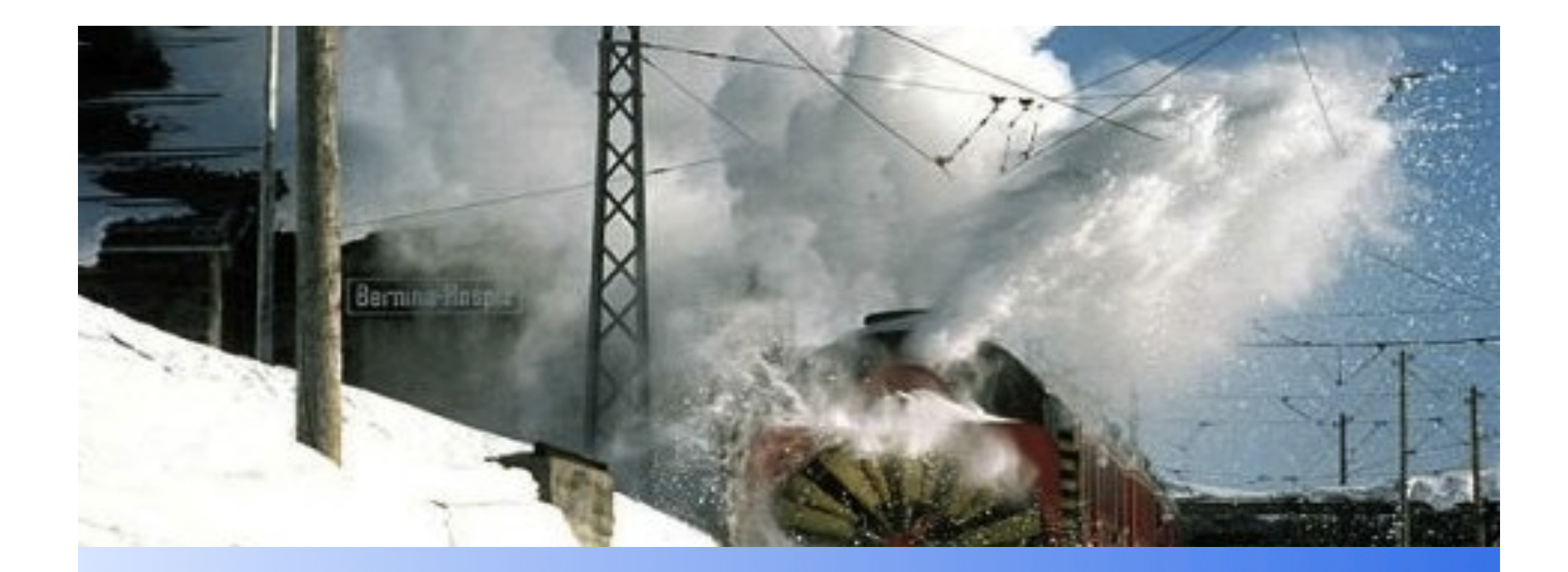

## Samba Management Console

# *Fabrizio Manfredi Furuholmen* **Beolink.org**

## **Agenda**

## **Beolink.org**

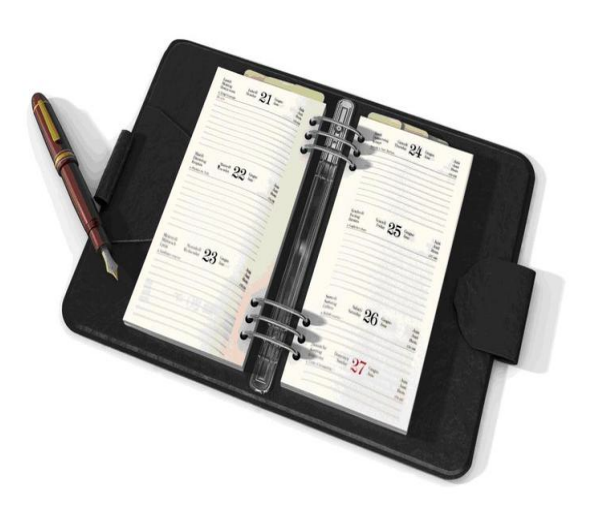

### **Introduction**

- **Overview**
- **Goals**

### **Architecture**

- **Design**
- **•** Components
- **•** Functions

### **Demo (I hope)**

- **Interface**
- **System Integration**

### **Roadmap**

- **Status**
- **Next Step**

## **Introduction: Samba usage Beolink.org**

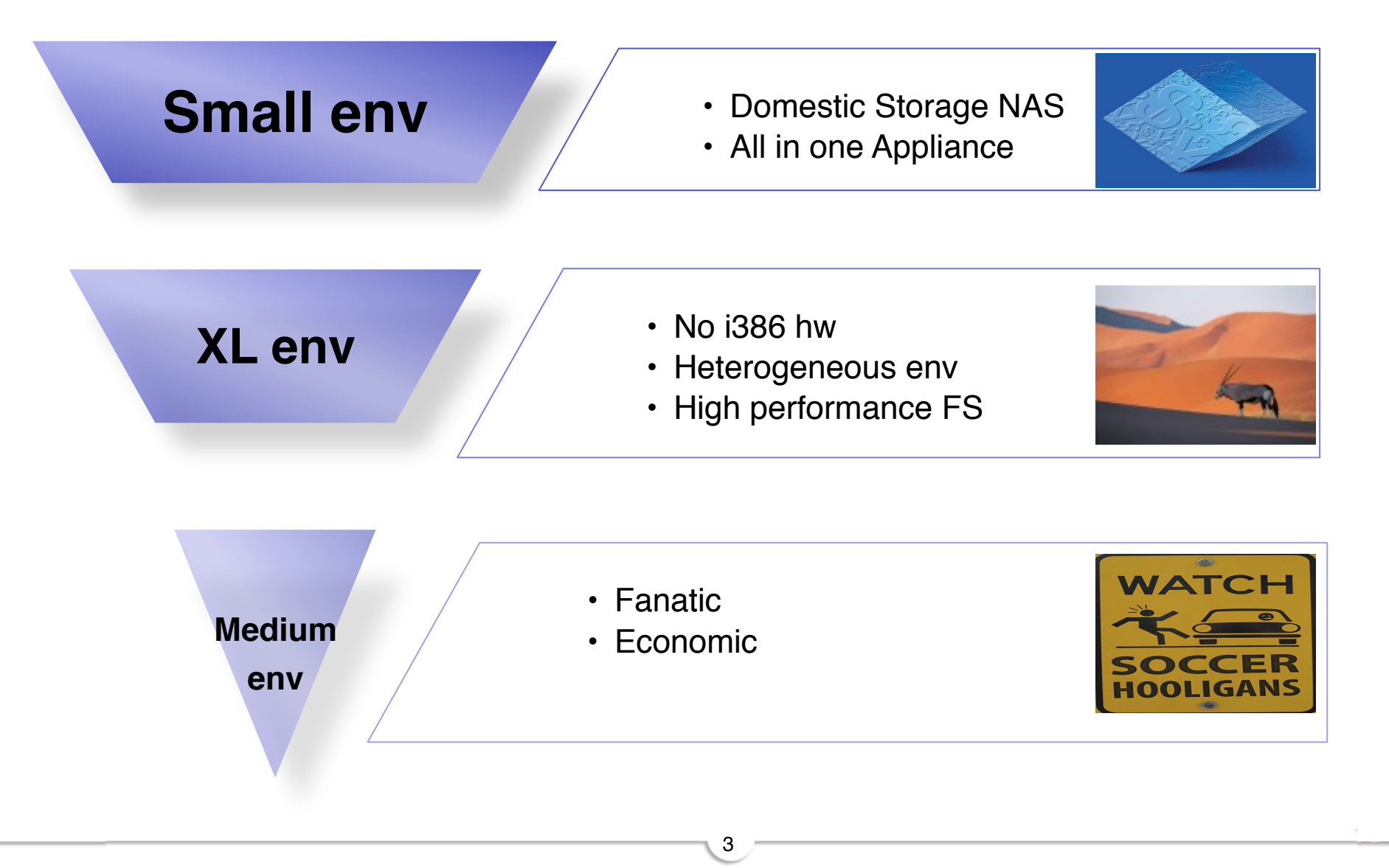

### **Introduction: Overview Beolink.org**

### **Why middle and large companies don't want to use Samba?**

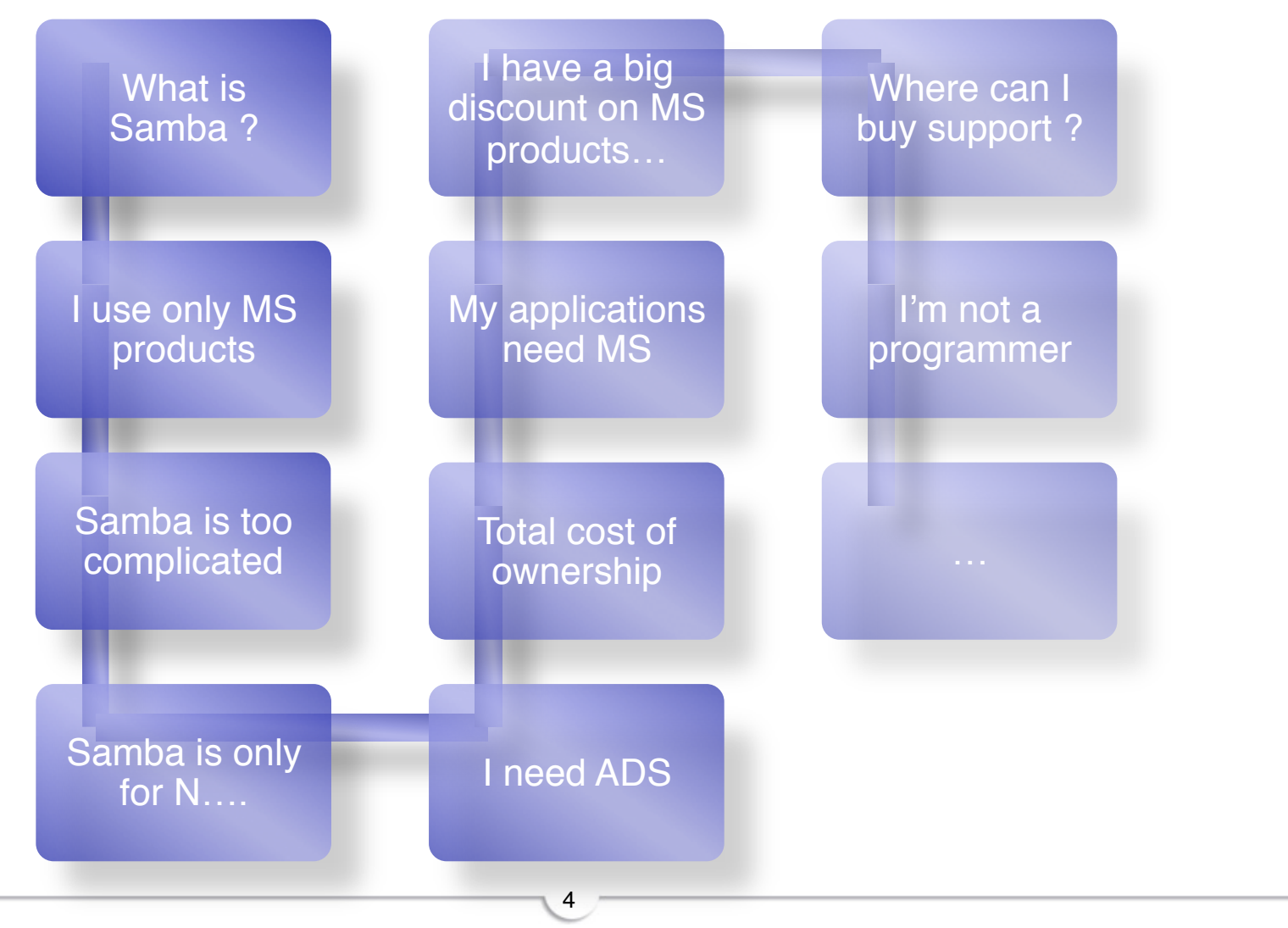

### **Introduction: Problems Beolink.org**

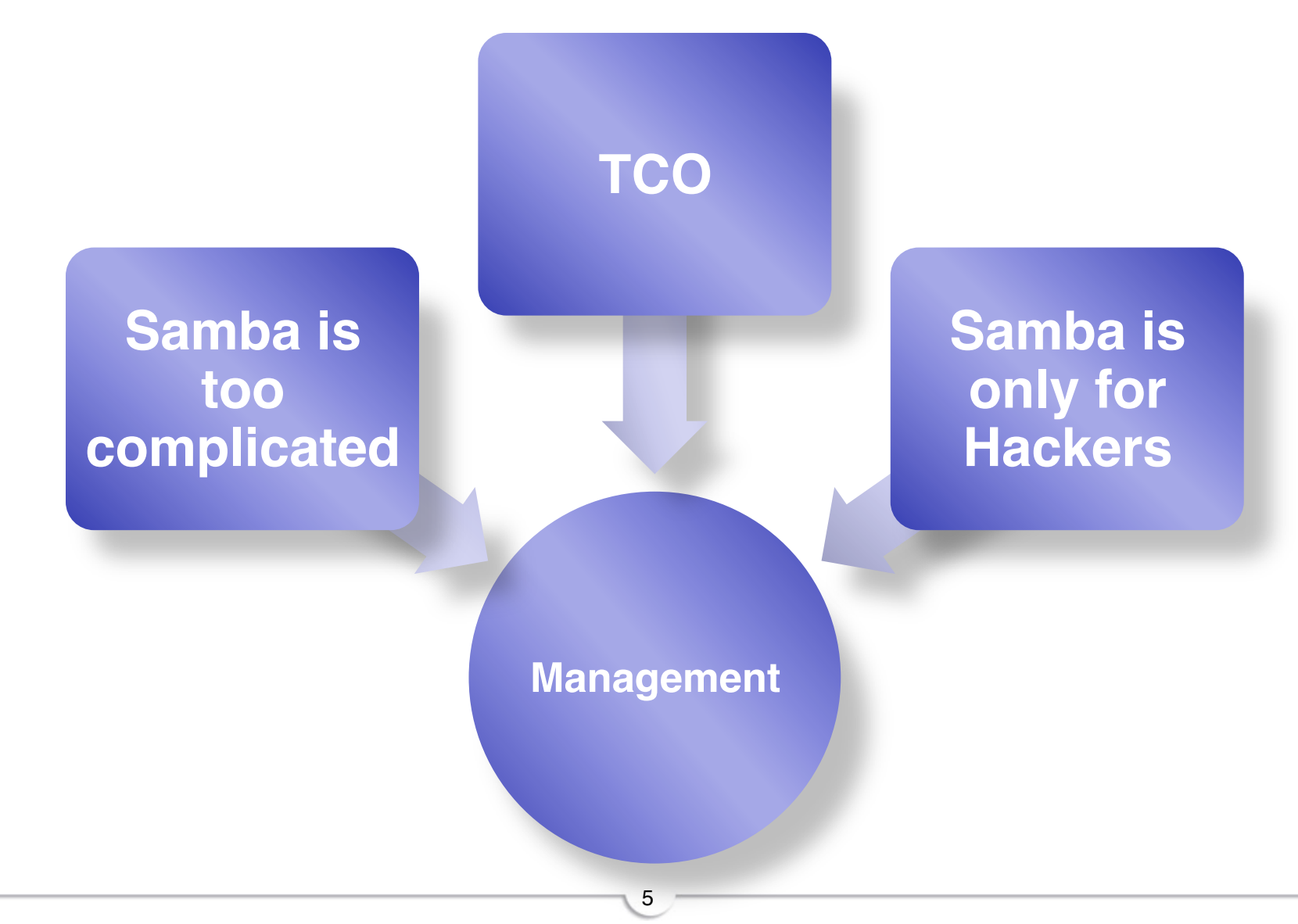

## **Introduction: Idea by Beolink.org**

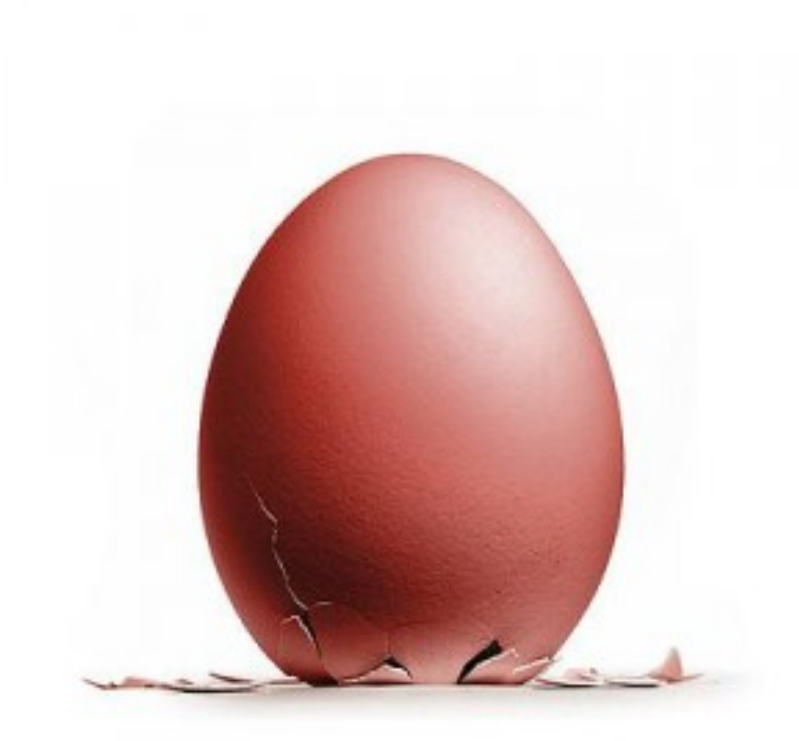

### **Samba Management Console !**

## **Introduction: Project Goals Beolink.org**

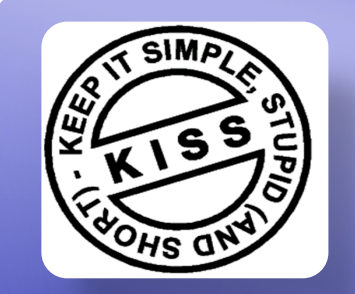

### **Simple**

- Graphical user interface
- Handle Samba configuration
- Handle Samba Status (Process, session management
- Handle Samba Users/Groups
- Setup

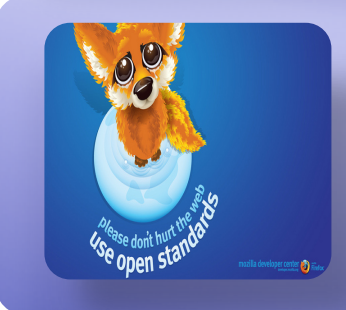

### **Open**

- Process Integration/Automation with other systems
- Work with samba PDC/AD
- Work with windows AD

### **Global view**

- Control all servers from a central point
- Handle groups of servers as one
- Collect information from different servers

### 5/31/10

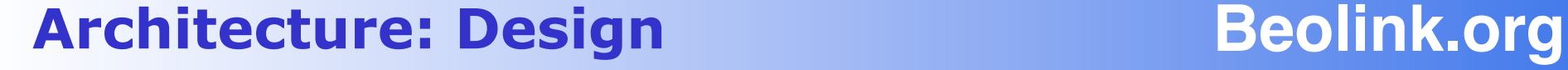

**Rich Client**

**Node Collector**

**Scheduler** Web Int **Cache** 

**Node Controller Proxy** Local

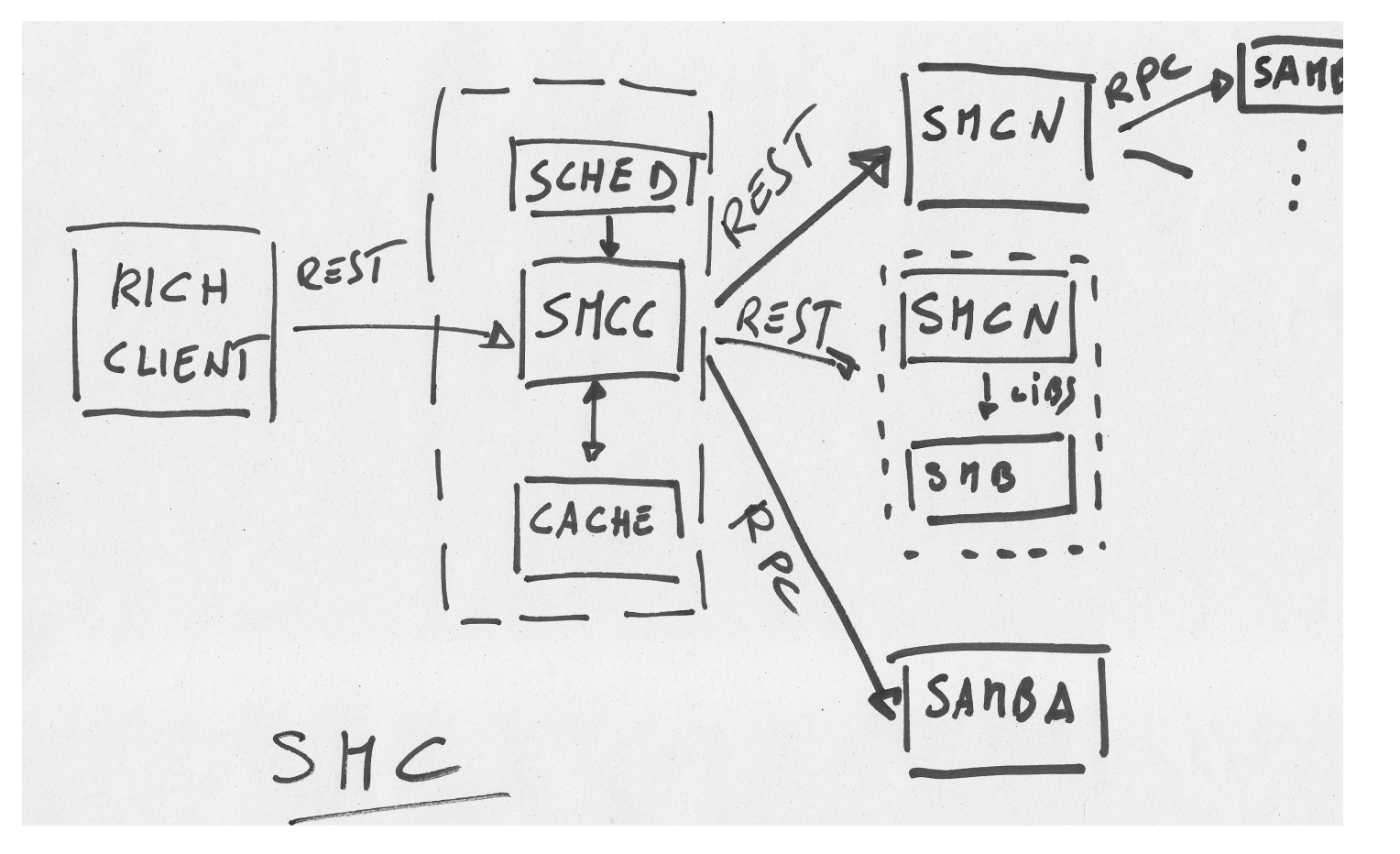

## **Architecture: Design Beolink.org**

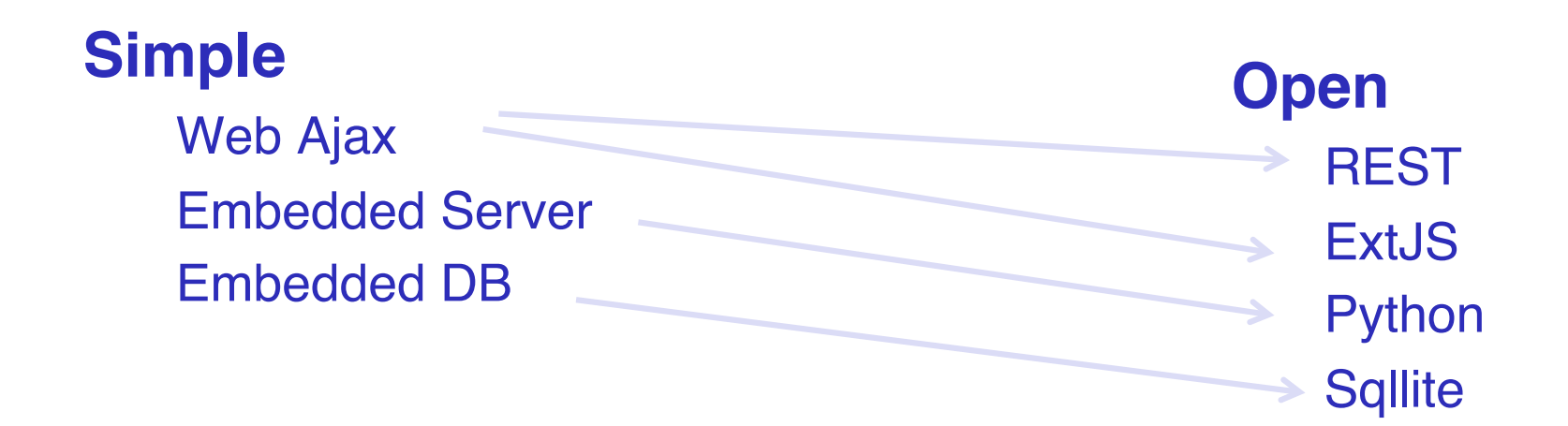

### **Global view**

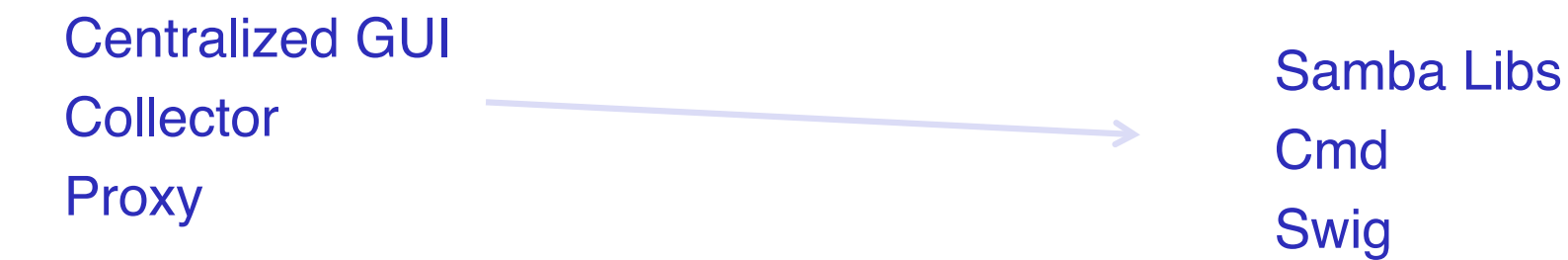

### **Representational State Transfer - REST**

The most important concept in Rest concerns the RESOURCES (source of specific information), each of which is referenced with a global identifier

**e.g. http://www.boeing.com/aircraft/747**

### **REST Web Services Characteristics**

- **Client-Server**: a pull-based interaction style: consuming components pulls representations.
- Stateless: each request from client to server must contain all the information necessary to understand the request, and cannot take advantage of any stored context on the server.
- **Cache:** to improve network efficiency responses must be capable of being labeled as cacheable or non-cacheable.
- **Uniform interface:** all resources are accessed with a generic interface (e.g., HTTP GET, POST, PUT, DELETE).
- **Named resources**  the system is comprised of resources which are named using a URL.
- **Interconnected resource representations**  the representations of the resources are interconnected using URLs, thereby enabling a client to progress from one state to another.
- **Layered components**  intermediaries, such as proxy servers, cache servers, gateways, etc, can be inserted between clients and resources to support performance, security, etc.

### **REST – is An Architectural Style, Not a Standard !**

## **Architecture: Python Beolink.org**

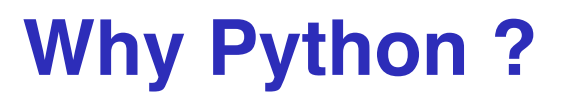

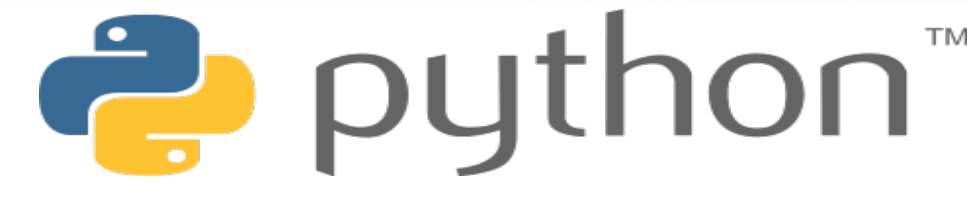

- **□ see Jelmer Vernooij sambaxp 2008**
- $\Box$  highly scalable,
- $\Box$  suitable for large projects as well as small ones
- $\Box$  rapid development
- □ portable cross-platform
- $\Box$  embeddable easily
- $\Box$  extensible object-oriented
- $\Box$  elegant, stable and mature
- $\Box$  powerful standard libs wealth of 3rd party packages

### **Architecture : extjs Beolink.org**

## **ExtJS is a cross-browser JavaScript library for building rich internet applications.**

- □ High performance
- **□ Customizable UI widgets**
- □ Extensible Component model
- **Leader in Javascript interface**
- □ Commercial and Open Source licenses available

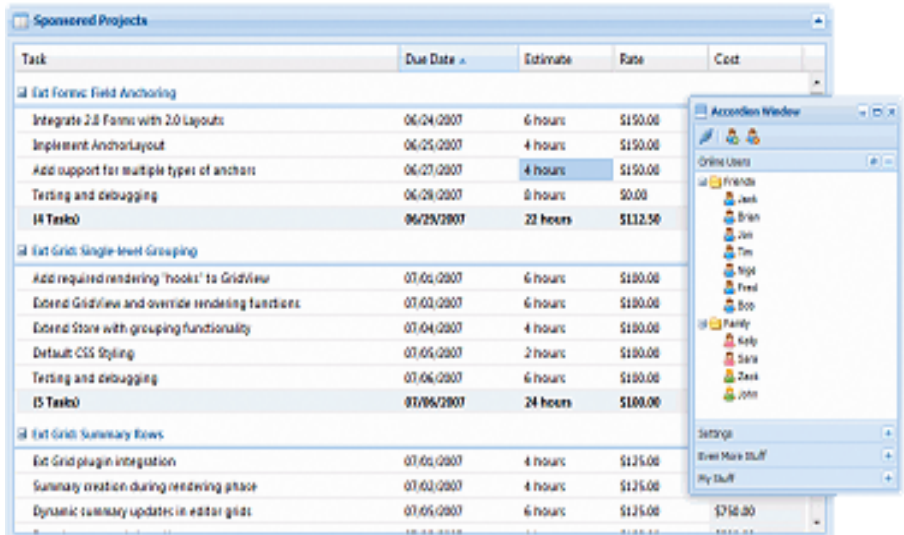

## **Architecture : MVC Beolink.org**

## **Model-View-Controller**

- **QIndependent on how retrieve** informations
	- $R$  RPC
	- □ Command Line
	- **Q** JSON/REST
	- $\Box$  Cache
	- **Q** Python
- □ Different output format and **Extensible**

- **Q**HTML **Q** JSON
- $CSV$

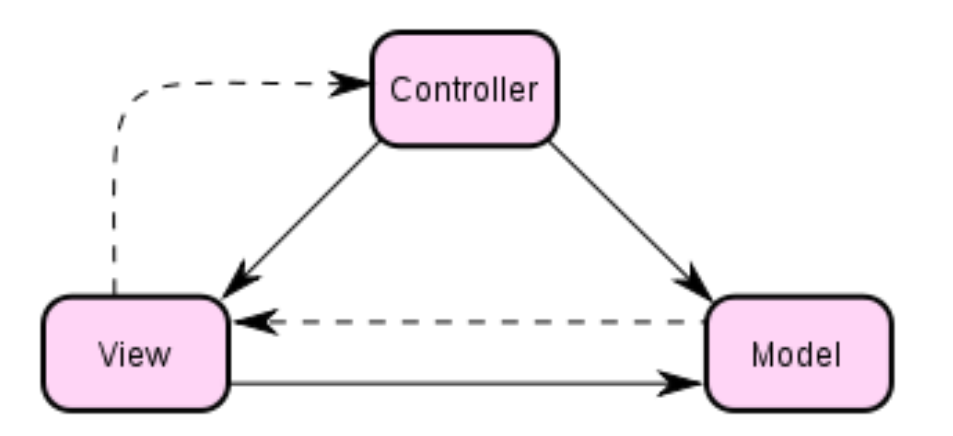

## **Demo : functions** <br>**Beolink.org**

### **Servers** • Global configuration • Process Control • Backup/Restore • Logs **Share** • Shares • Printers **Identity** • Users • Groups • Workstations **Status** • Sessions • Files • CPU • Queue

### **Architecture : setup beolink.org**

### **Install**

 $\square$  Satisfy requirments (python, samba) □ Uncompress the tarball

### **Configuration**

□ Define controlled server □ Define samba bin dir □ Define SMC users **□** Define http port

### **Run**

 $\Box$  Smcd –f configuration.file

### **Use**

□ Point your browser to the server

15

[global] port=8080 smb\_dir=/opt/samba

[users] users=admin, pippo

[servers] servers=mysrv

[user\_admin] password=admin role=admin

[server\_mysrv] ip=127.0.0.1 name=myserver admin=Administrator password=domain domain=domain os=linux samba=3.2

Python smcd.py –f smcd.conf -d

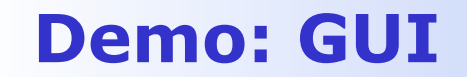

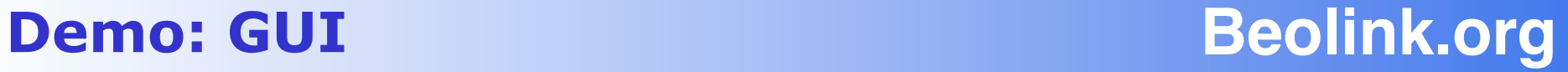

### **Proof of concept**

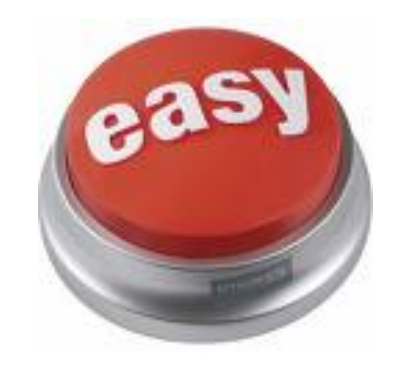

## **Demo: Integration Beolink.org**

## **URL /rest/type/resource/id**

**Type**

Global, Identity, Status

**Resources**

Server, share, user,…

**Id (optional)**

Resource Identification

**Operations**

Get: list elements/attributes in resource **QPost: create new resource** Put: update resource Delete: remove resource

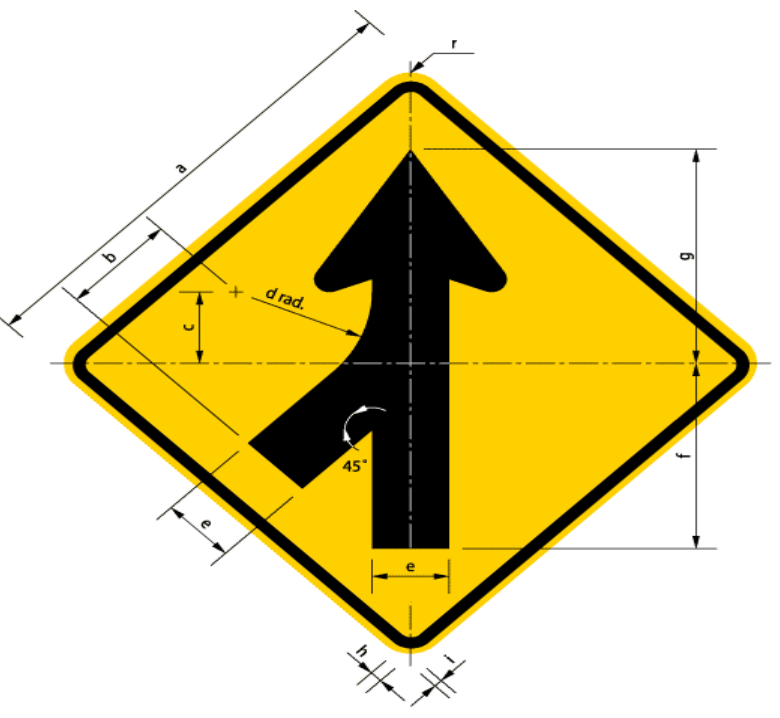

**Demo: Integration II Beolink.org** 

### **The Rest interface gives all the functions and information present in the web client**

18

**Retrieve information with simple url**

**Interconnect to monitoring system**

**User/group provisioning**

 **User Administration (password, lock..)**

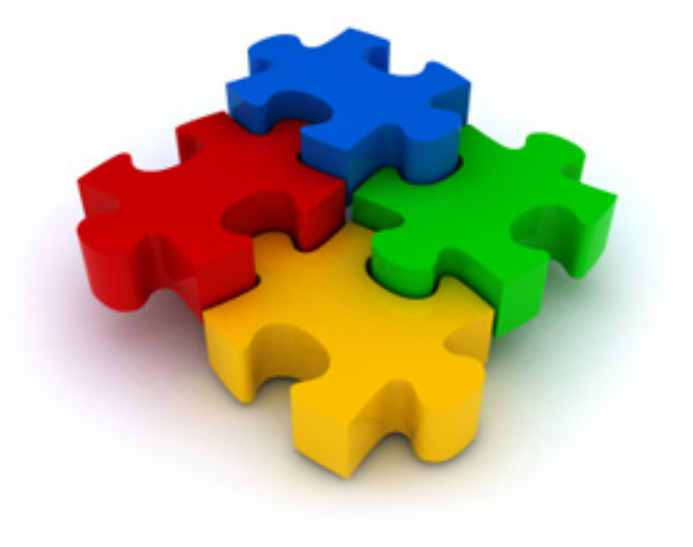

## **Demo: Integration beolink.org**

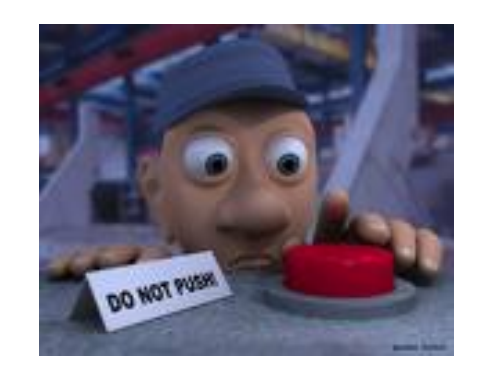

**…**

## **Advantages Beolink.org**

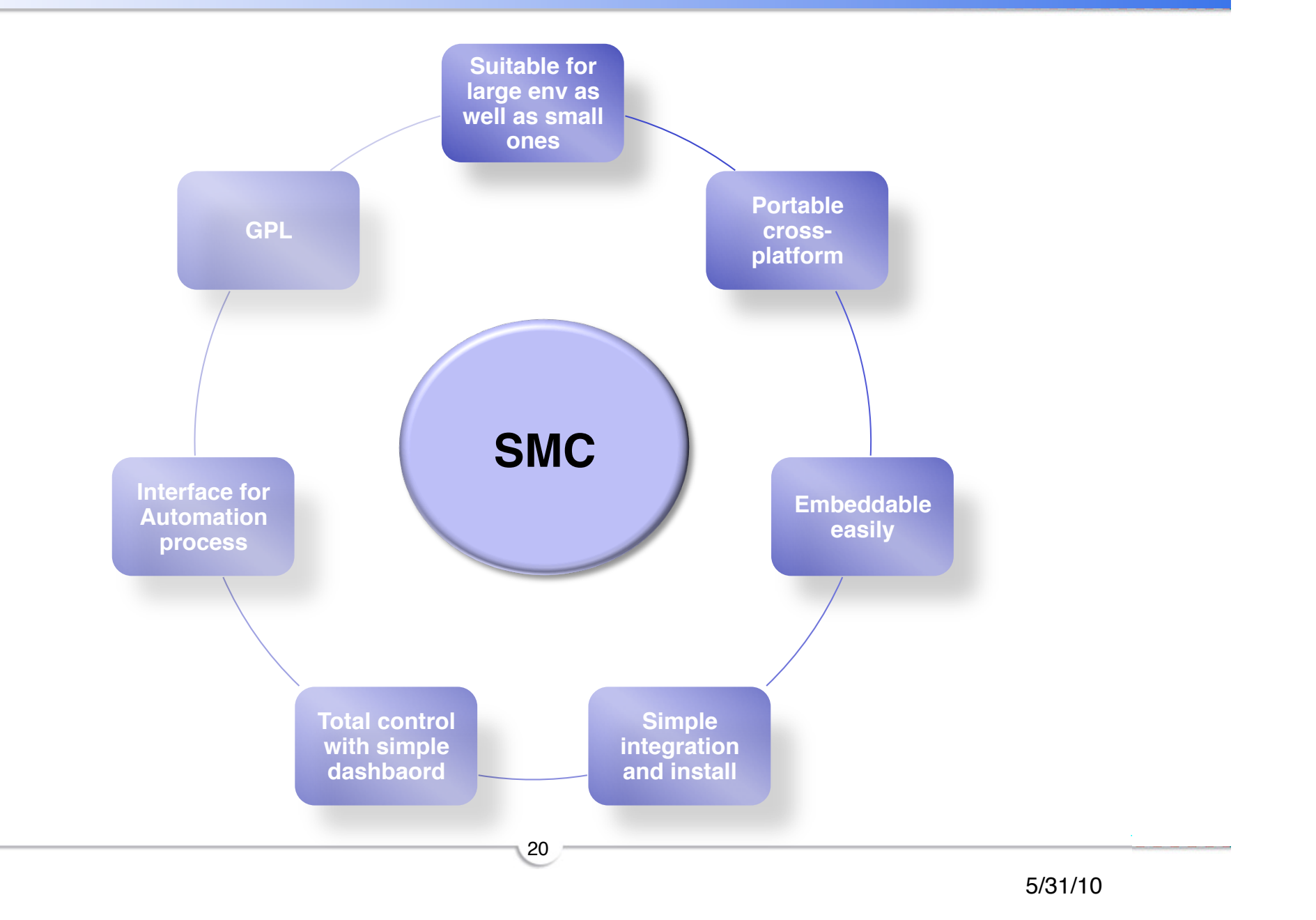

### **Status Beolink.org**

### **Requirements**

- $\Box$  > samba 3.2
- $\Box$  > python 2.6
- $\Box$  Registry for RW operations

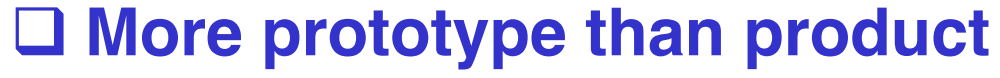

**□ Status section completed** □ Users / groups readonly sections **□ Most Configuration section is ro** □ Centralized cache not implemented

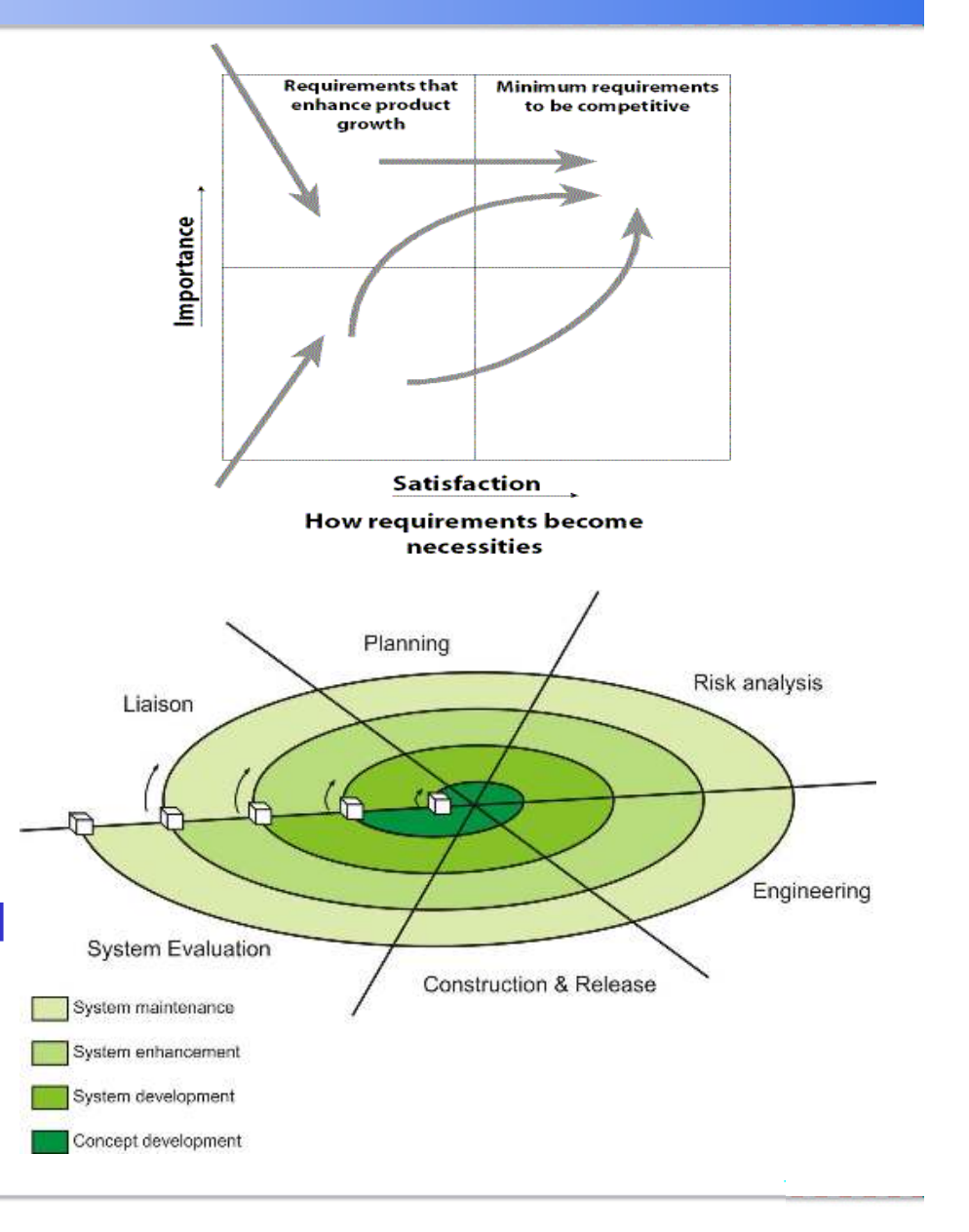

## **Next Beolink.org**

### **Not clear yet but ..**

- **□** Better integration
	- $\square$  smcncd  $\rightarrow$  integrated in Swat
	- python Samba library (swig)
- □ Cache for speed performance in large env (sqlite)
- Django for smccld
- Q Operations on all nodes, single view

- $\Box$  Better support for different samba releases
- □ Cluster ctdb
- □ Upgrade software (deploy)
- □ Adobe Air
- **Q** User integration
- **□ Web Configuration**

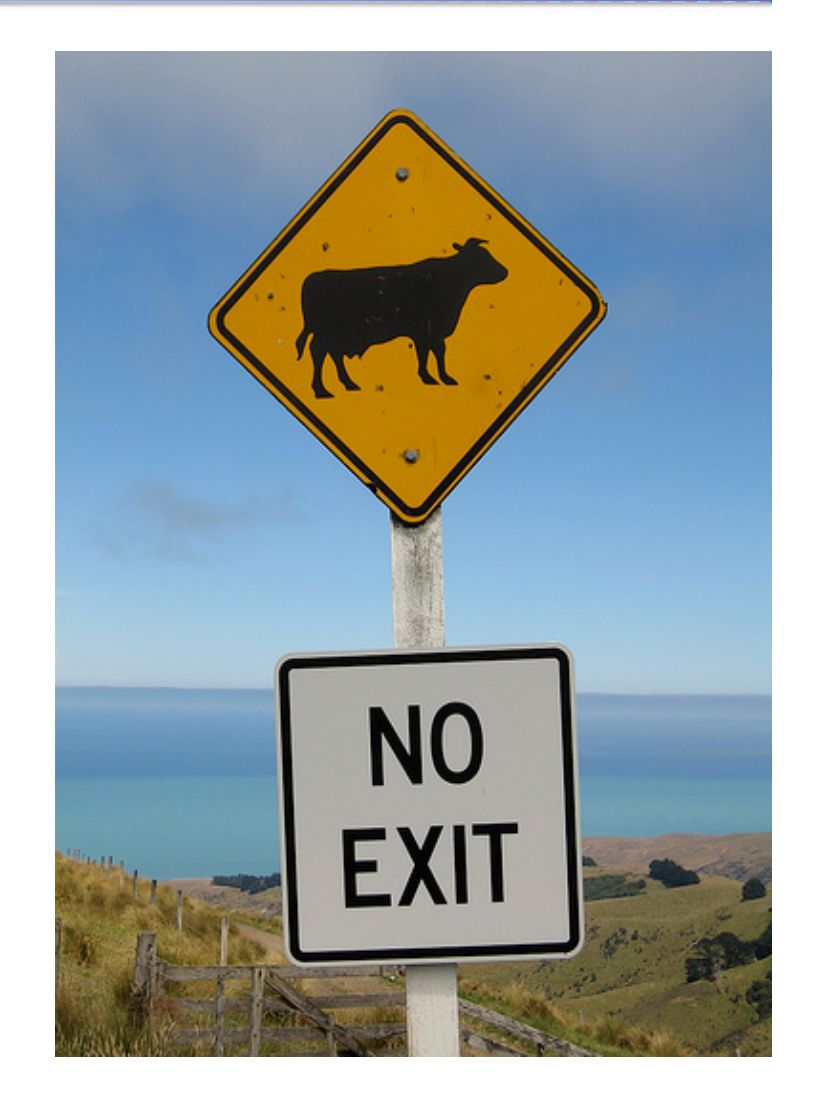

## **I look forward to meeting you… Beolink.org**

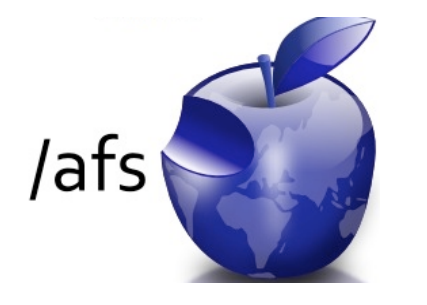

## **XVII European AFS meeting 2010 PILSEN - CZECH REPUBLIC September 28-30**

Who should attend:

- Everyone interested in deploying a globally accessible file system
- Everyone interested in learning more about real world usage of Kerberos authentication in single realm and federated single sign-on environments
- Everyone who wants to share their knowledge and experience with other members of the AFS and Kerberos communities
- Everyone who wants to find out the latest developments affecting AFS and Kerberos

More Info: http://afs2010.civ.zcu.cz/

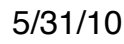

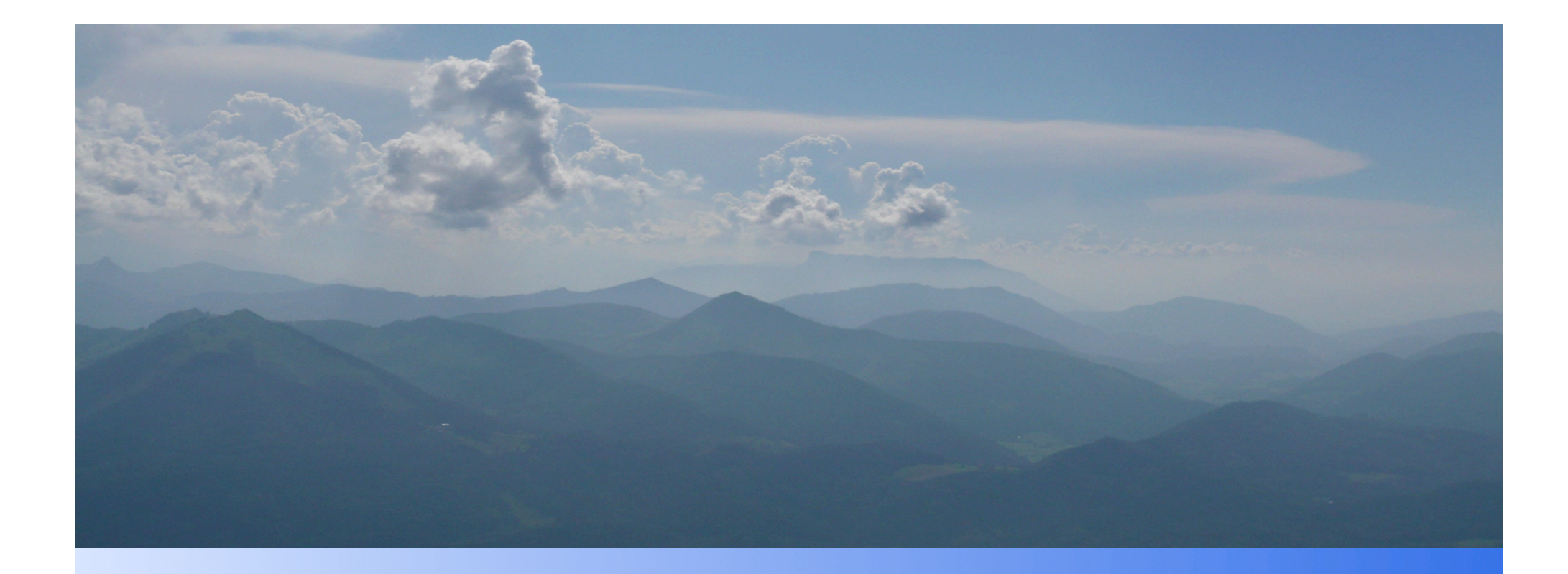

## Thank you

*manfred@freemails.ch manfred@zeropiu.it*

*www.beolink.org/smc*

# **Beolink.org**